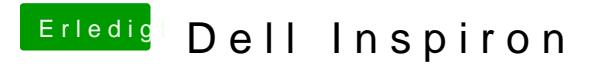

Beitrag von al6042 vom 6. September 2018, 22:31

Nimm mal die beiden Atheros-Kexte raus und teste bitte mal den folgenden.